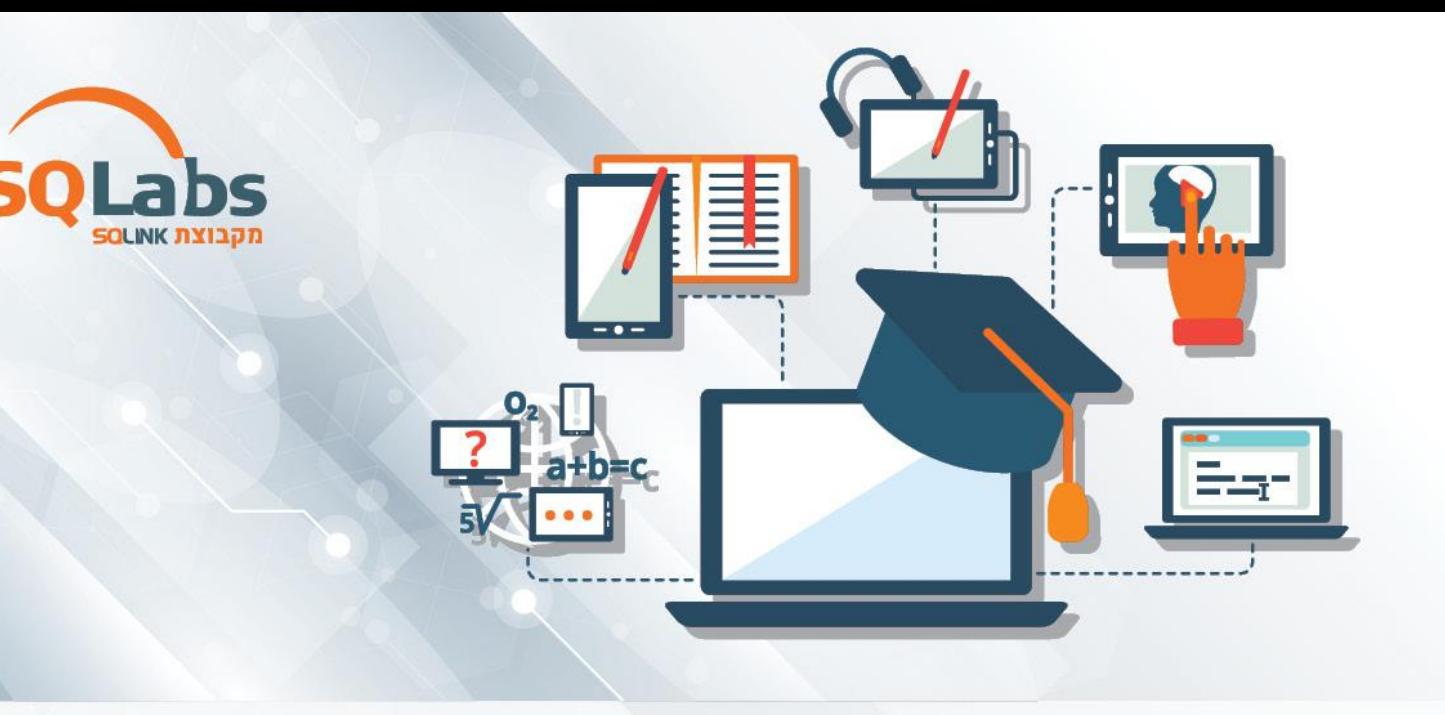

#### **Command Line (Cisco,Linux,PS) Admin – 40 Hours**

## רקע על קורס:

בואו ללמוד איך לעבוד עם שורת הפקודה וכיצד ניתן לבצע את כל הפקודות שאנו מכירים בממשק הגרפי בדרכים אחרות – לפעמים אפילו יותר יעילות – נתנסה בעבודה מול מערכות POWERSHELL , CISCO, LINUX ואפילו .DOS

אנחנו משתמשים בעכבר, במקלדת ובאצבעות כדי להקליד ולהקליק על אי יקונים, תמונות, תיקיות ואפליקציות במערכות שלנו – חשוב שנלמד ונבין שישנן עוד דרכים לבצע פעולות ולתקשר עם מערכות המחשוב .

שורת הפקודה או הסקריפט היא מהירה, עצמתית ולרוב נוכל בעזרתה לבצע דברים ביעילות רבה יותר ועם הרבה יותר אפשרויות מאשר הממשק הגרפי. ללמוד איך להשתמש בה יאפשר לנו להכיר ולהבין יכולות שעד היום לא בטוח שהכרנו במערכות שלנו.

בקורס נבנה סקריפטים , נלמד להגדיר ציוד תקשורת (סוויצ'ים ונתבים של ( CISCO לטפל בתקלות תקשורת ומחשוב והכל משורת הפקודה

## למי מתאים הקורס?

אנשים המעוניינים להכיר את סביבת ממשק שורת הפקודה במגוון מערכות טכנאי מחשוב.

שרוצים להתמקצע יותר בעבודתם כמנהלי רשת שרוצים להרחיב ידיעות בשימוש בשורות הפקודה.

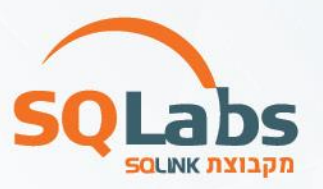

#### מי אנחנו?

SQLabs מבית SQLink הינה המכללה הטכנולוגית המובילה למקצועות הפיתוח, אבטחת מידע, מקצועות הנתונים והמידע ועוד . אנו מציעים מגוון רחב של קורסים בטכנולוגיות ובנושאים המתקדמים והדרושים ביותר בתעשייה

אשר מועברים על ידי מיטב המרצים בשוק . צוות ההדרכה שלנו מורכב ממרצים אשר עובדים בתעשיית ההיטק ומביאים את ניסיונם העשיר בתחום לקורס.

# למה ללמוד אצלנו?

- ✓ **סגל מרצים מקצועי** אשר מגיע מתעשיית ההיטק ומביא את ניסניונו העשיר לכיתה.
	- ✓ **תיק עבודות** מפורט המותאם לדרישות השוק.
- ✓ **קורס אנגלית עסקית** בהכשרה שלנו תקבלו את כל הידע שתצטרכו בשפה האנגלית .
	- ✓ **קורס הכנה לראיונות עבודה** הכולל סדנאת קורות חיים וכתיבת פרופיל לינקדאין.
- ✓ **יחס אישי וסביבה תומכת לכל תלמיד**, החל מתהליך הרישום, סביבת המחשוב, חומרי העזר ועוד.
- ✓ **הקורסים מוצעים במחירים אטרקטיביים** המאפשרים לכל אחד ואחד לשדרג את היכולות המקצועיות שלו וזאת מבלי להתפשר על איכות ההדרכה.
- ✓ **לימודים במודל היברידי** הקורס מתבצע בזום + פרונטלי לבחירתכם! תוכלו לצפות בלייב גם בשיעורים הפרונטליים.

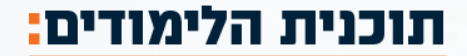

- \* Cli VS Gui
- \* Terminal
- \* Shell
- \* Console
- \* Command Line
- \* Shell Script
- \* Cisco Commands (All Modes)
- \* Cisco Switch and Router Configuration
- \* Command History
- \* Packet Tracer
- \* Dos Commands & Batch Scripts
- \* PowerShell & Cmdlets
- \* PowerShell Pipelines
- \* Active Directory administration cmdlets
- \* Network Configuration cmdlets
- \* Creating and managing Active Directory Objects

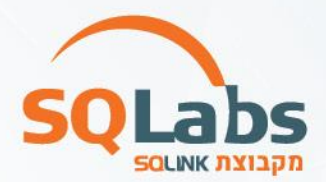

- \* Troubleshooting with command line
- \* Linux Commands and OS management
- \* Finding and processing files
- \* Network Management
- \* Searching and filterin

#### **נכיר ונלמד:**

- הכרות ועבודה עם שורת הפקודה ההיסטורית DOS
- הכרות ועבודה עם שורת הפקודה של מערכות LINUX כולל פקודות תפעול מערכת ותחזוקה.
- הכרות ועבודה עם שורת הפקודה POWERSHELL כולל פקודות יום יומיות ויצירת סקריפטים
- הכרות ועבודה עם שורת הפקודה של CISCO כולל הגדרת ציוד תקשורת והגדרות מתקדמות
	- יצירת סקריפטים ניהוליים
	- פתרון תקלות באמצעות שורת פקודה
		- תחזוקת המערכות
		- יצירת משתמשים וקבוצות
			- יצירה ושינוי הרשאות
		- עבודה עם קבצים ותיקיות
			- ניהול המערכת

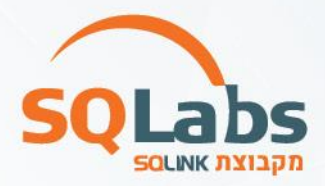

# מבין לקוחותינו:

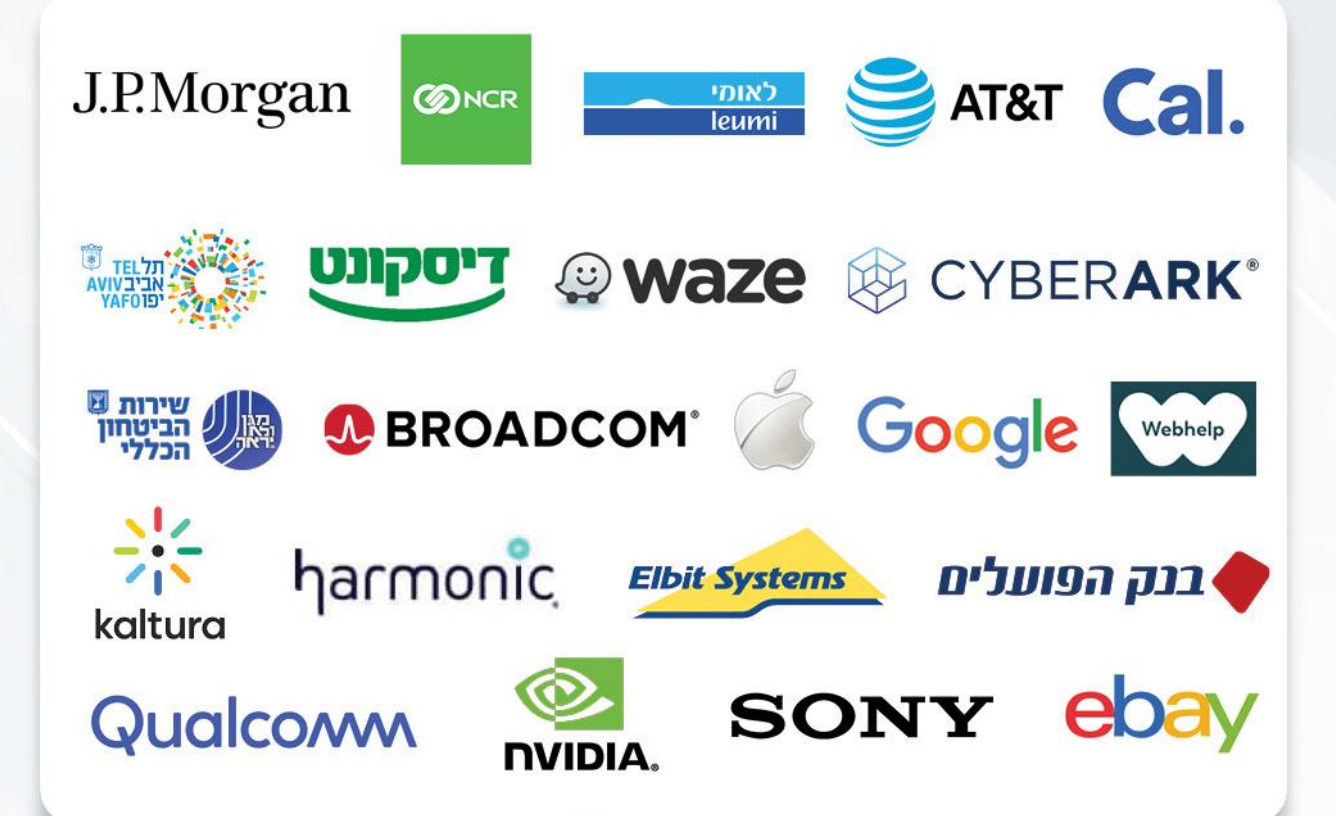

#### לפרטים נוספים נשמח לעמוד לשירותכם, צוות מכללת SQLabs מקבוצת SQLink:

sqlabsrg@sqlink.com | 03-5416033 / 03-5424691